#### МУНИЦИПАЛЬНОЕ БЮДЖЕТНОЕ ОБРАЗОВАТЕЛЬНОЕ УЧРЕЖДЕНИЕ ДОПОЛНИТЕЛЬНОГО ОБРАЗОВАНИЯ ДЕТЕЙ СТАНЦИЯ ЮНЫХ ТЕХНИКОВ ХАБАРОВСКОГО МУНИЦИПАЛЬНОГО РАЙОНА ХАБАРОВСКОГО КРАЯ

Рассмотрена на заседании педагогического совета Протокол № 4 от 31.08.2023г.

УТВЕРЖДАЮ И.о директора МБОУ ДОД СЮТ \_\_\_\_\_\_\_\_\_\_\_А.В. Бабин Приказ № 39 ОД от «05» 09 2023 г.

### **РАБОЧАЯ ПРОГРАММА НА 2023-2024 уч. год** к дополнительной общеобразовательной (общеразвивающей) программе **3D МОДЕЛИРОВАНИЕ**

Срок реализации – 1 год Возраст обучающихся – *10-14 лет*

> Составитель: К.Д. Галимова, педагог дополнительного образования МБОУ ДОД СЮТ

## **Пояснительная записка**

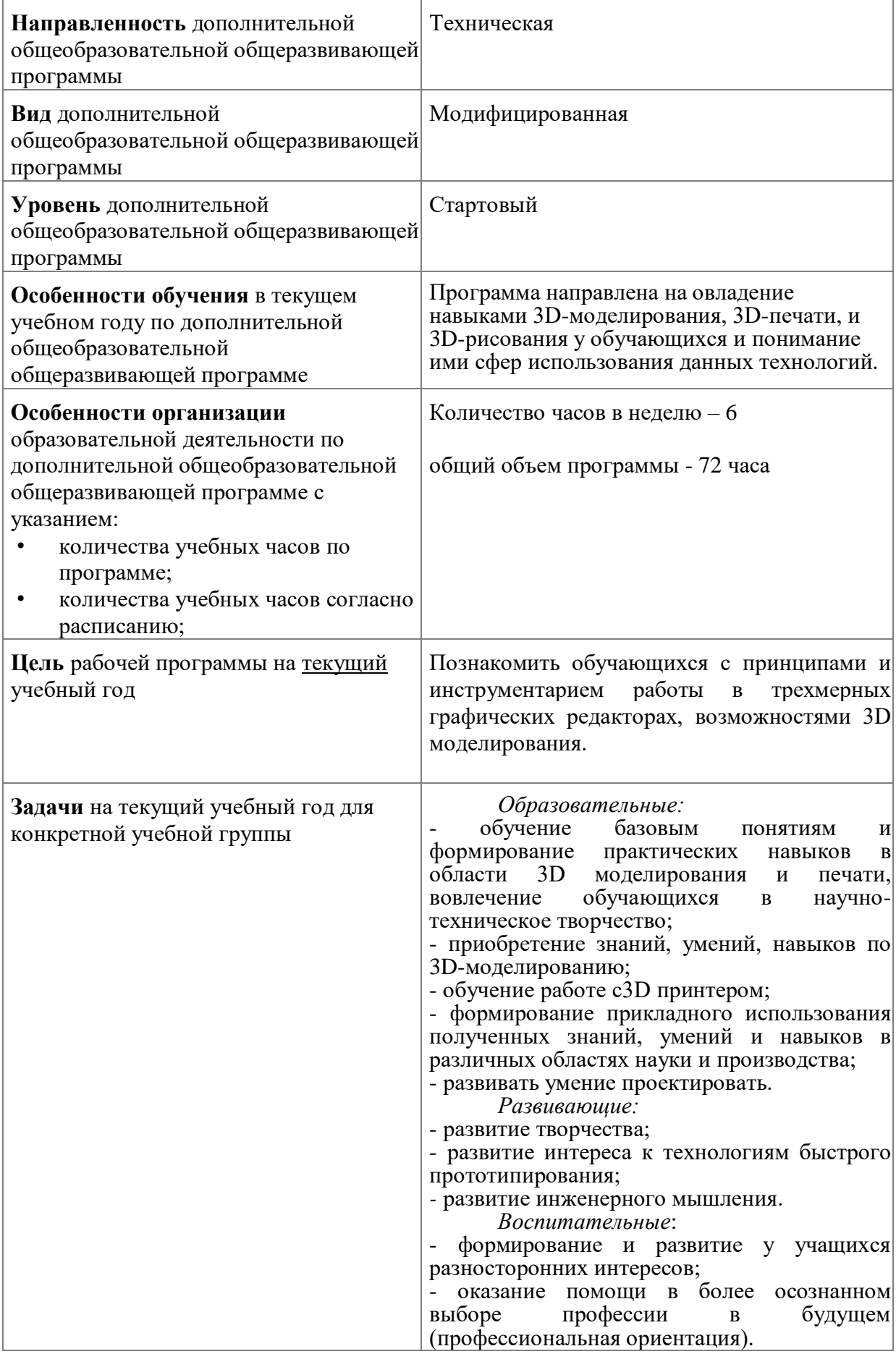

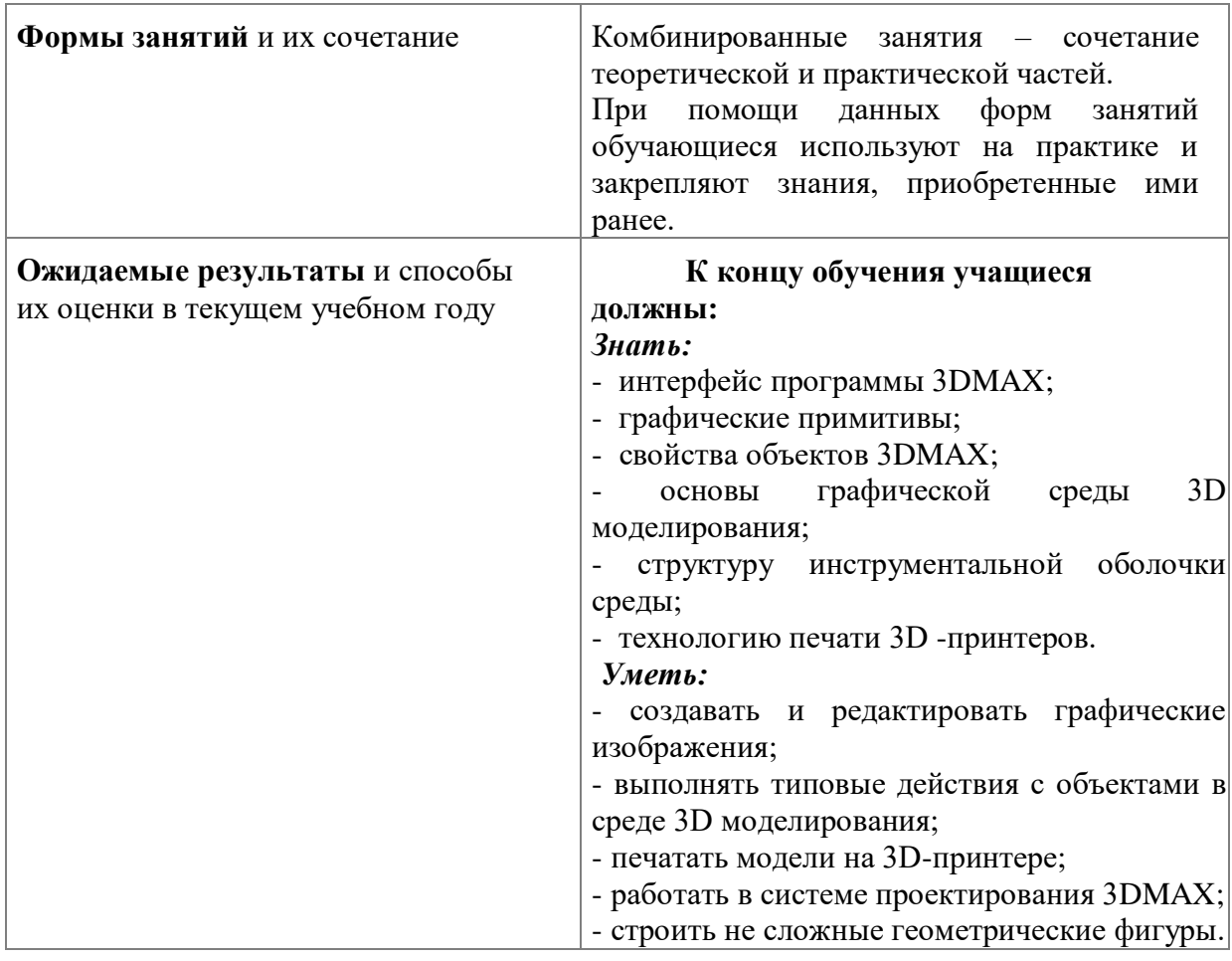

#### **Календарно-тематический план**

по дополнительной общеобразовательной общеразвивающей программе

«3D моделирование»

на 2023-2024 учебный год

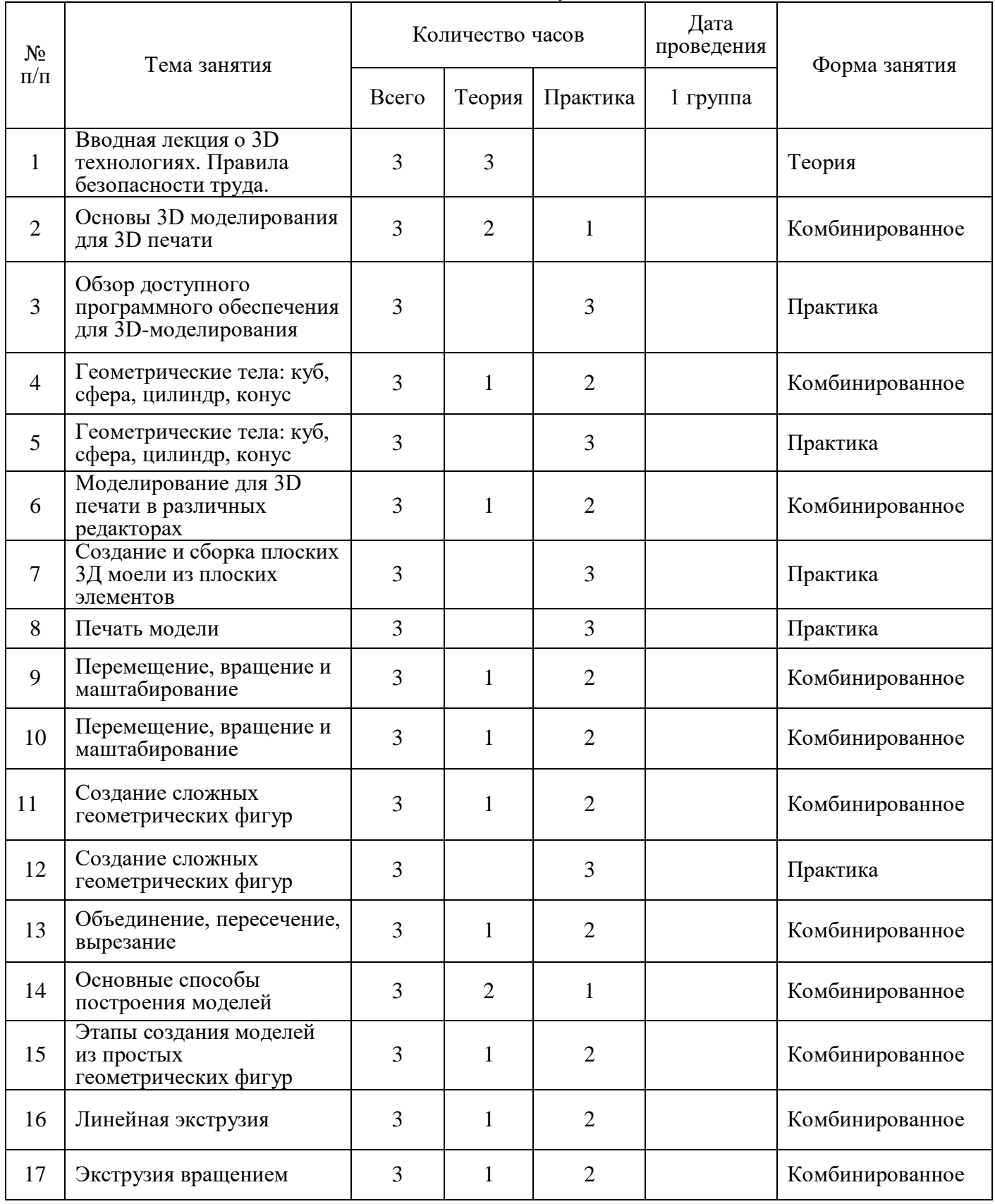

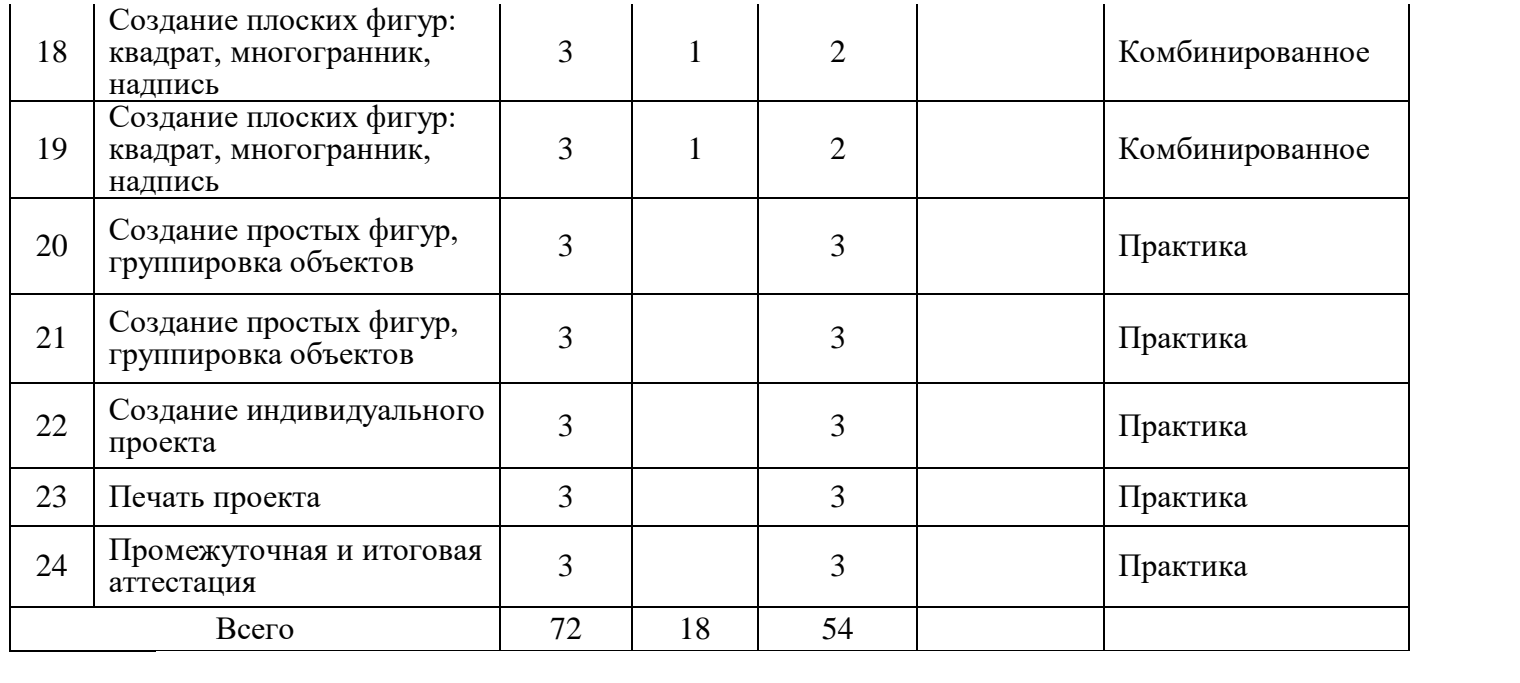

### **Литература.**

#### **Для педагога:**

- 1. Большаков В., Бочков А. «Основы 3D-моделирования. Изучаем работу в AutoCAD, КОМПАС-3D, SolidWorks, Inventor».
- 2. Большаков В.П., Бочков А.Л., Лячек Ю.Т. Твердотельное моделирование деталей в CAD – системах: AutoCAD, КОМПАС-3D, SolidWorks, Inventor, Creo. 2014 г.в. 304 стр.
- 3. Герасимова А. Самоучитель. КОМПАС 3DV12. БХВ-Петербург, 2011г., 464 стр.
- 4. Зеньковский, В.А. 3D моделирование на базе VuexStream: Учебное пособие / В.А. Зеньковский. - М.: ИД Форум, НИЦ Инфра-М, 2013. - 384 c.
- 5. Петелин, А.Ю. 3D-моделирование в GoogleSketchUp от простого к сложному. Самоучитель / А.Ю. Петелин. - М.: ДМК Пресс, 2012. - 344 c.

#### **Интернет источники:**

- 1. www.sketchup.ru/
- 2. www.sketchup.com/
- 3. www.ru.wikipedia.org/wiki/SketchUp
- 4. www.vk.com/sketchup
- 5. www.monographies.ru/67

#### **Для обучающихся и родителей:**

1. Большаков В.П. Создание трехмерных моделей и конструкторской документации в системе КОМПАС-3D, 2010 г.в., 496 стр.

- 2. Герасимов А. Самоучитель КОМПАС-3D V12, 2011 г.в. 464 стр.
- 3. Полещук Н. Самоучитель AutoCAD, 2016 г.в. 384 стр.

4. Погорелов, В. AutoCAD 2009: 3D-моделирование / В. Погорелов. - СПб.: BHV, 2009. - 400 c.

#### **Интернет источники:**

1. www.ultimaker.com/en/products/cura-software

- 2. www.geektimes.ru/post/246220/
- 3. www.3dtoday.ru/category/3d-modelirovanie/
- 4. www.ru.wikipedia.org/wiki/Трёхмерная\_графика
- 5. www.can-touch.ru/3d-tutorials/
- 6. www.make-3d.ru/articles/chto-takoe-3d-ruchka/

# **Лист регистрации изменений рабочей программы**

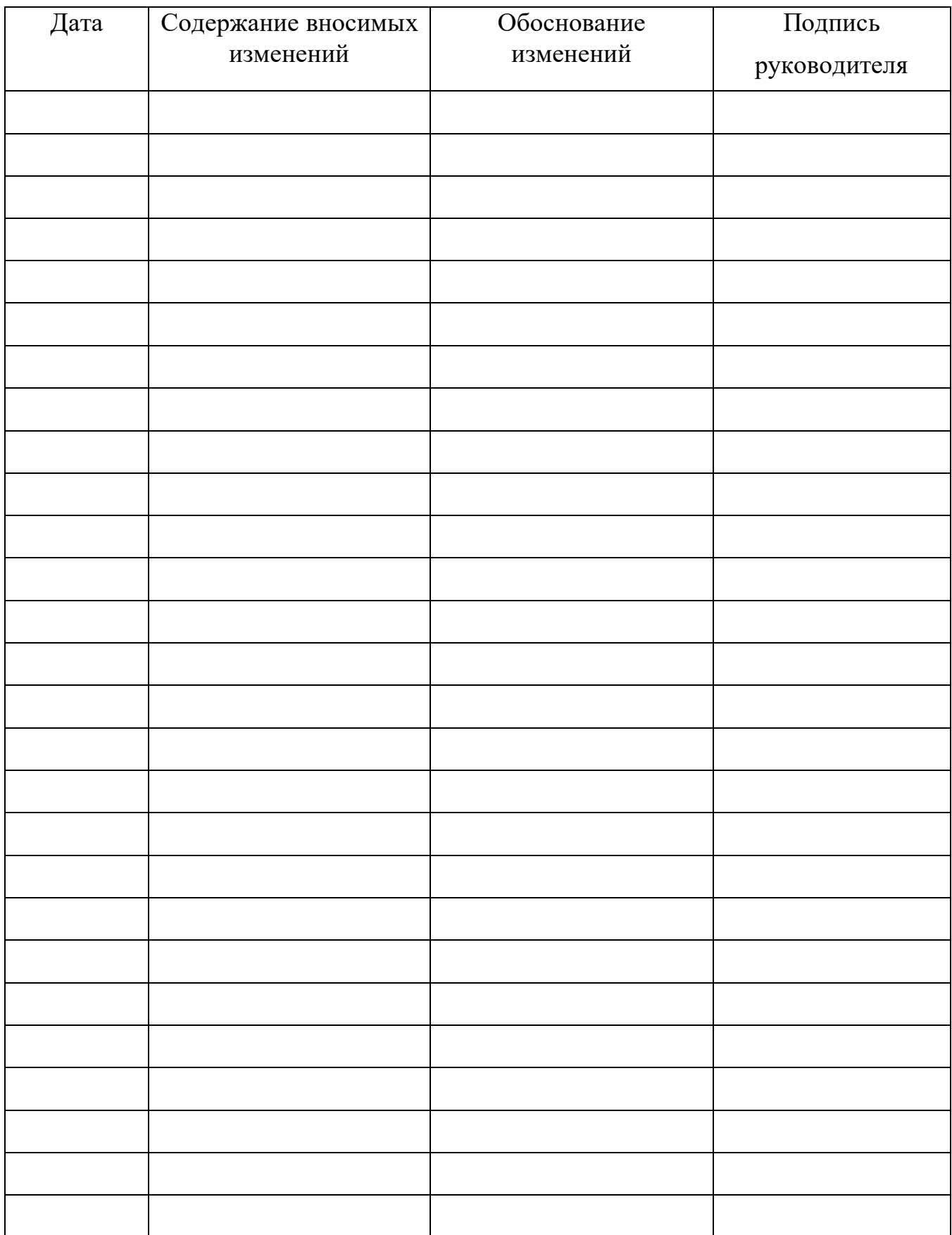